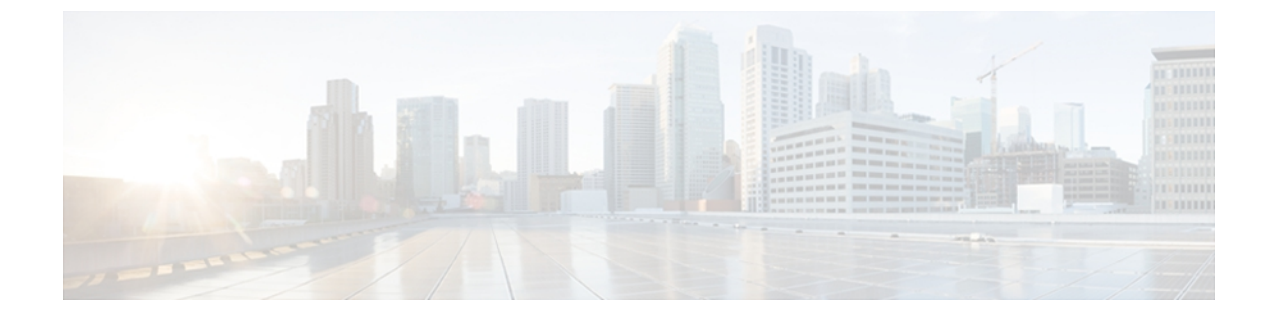

# **Cisco ASR 9000** シリーズルータの管理機能の 設定

ここでは、Extensible Markup Language(XML)エージェント サービスをイネーブルにするため に必要な設定について説明します。XMLパーサーインフラストラクチャでは、Document Object Model (DOM)、Simple Application Programming Interface (API) for XML (SAX)、および Document Type Definition (DTD) の妥当性検査機能を使用したXMLドキュメントの解析と生成を実行でき ます。

- DOMを使用すると、XMLドキュメントをプログラムによって作成、操作、生成できます。
- SAX は、XML タグ用のユーザ定義の関数をサポートします。
- DTD は、定義されたドキュメント タイプの妥当性検査を可能にします。

#### 表 **1**:管理機能設定の機能履歴: **Cisco IOS XR** ソフトウェア

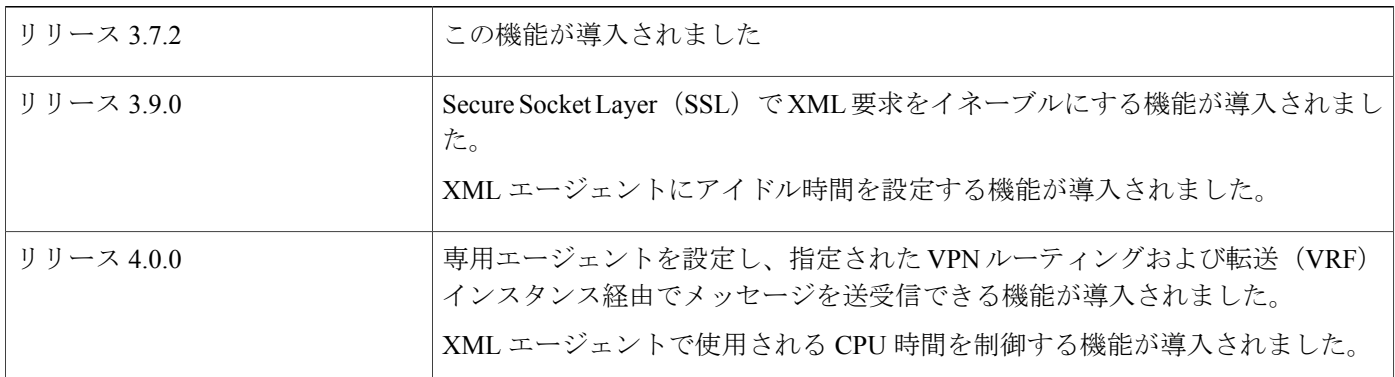

このモジュールの構成は、次のとおりです。

- XML [の管理機能について](#page-1-0), 2 ページ
- [管理機能の設定方法](#page-1-1), 2 ページ
- [管理機能の設定例](#page-2-0), 3 ページ

ド リリース **4.2** 

• [その他の参考資料](#page-3-0), 4 ページ

## <span id="page-1-0"></span>**XML** の管理機能について

Cisco IOS XR Extensible Markup Language (XML) API は、外部管理アプリケーションが使用する ルータとのプログラマブル インターフェイスを実現します。 このインターフェイスは、XML 形 式の要求および応答ストリームを利用したルータの設定およびモニタリングのメカニズムを提供 します。XMLインターフェイスは管理データAPI(MDA)の上に構築されており、Cisco IOS XR コンポーネントが MDA スキーマ定義ファイルを介してデータ モデルを公開するためのメカニズ ムを提供します。

Cisco IOS XR ソフトウェア は、専用の TCP 接続、セキュア ソケット レイヤ(SSL)、または特 定の VPN ルーティング/転送 (VRF) インスタンスを使用した、XML 経由のルータへのアクセス を可能にします。

### <span id="page-1-1"></span>管理機能の設定方法

### **XML** エージェントの設定

### 手順の概要

- **1. xml agent** [**ssl**]
- **2. iteration on size** *iteration-size*
- **3. session timeout** *timeout*
- **4. throttle** {**memory** *size* | **process-rate** *tags*}
- **5. vrf** { **default** | *vrf-name*} [**access-list** *access-list-name*]

### 手順の詳細

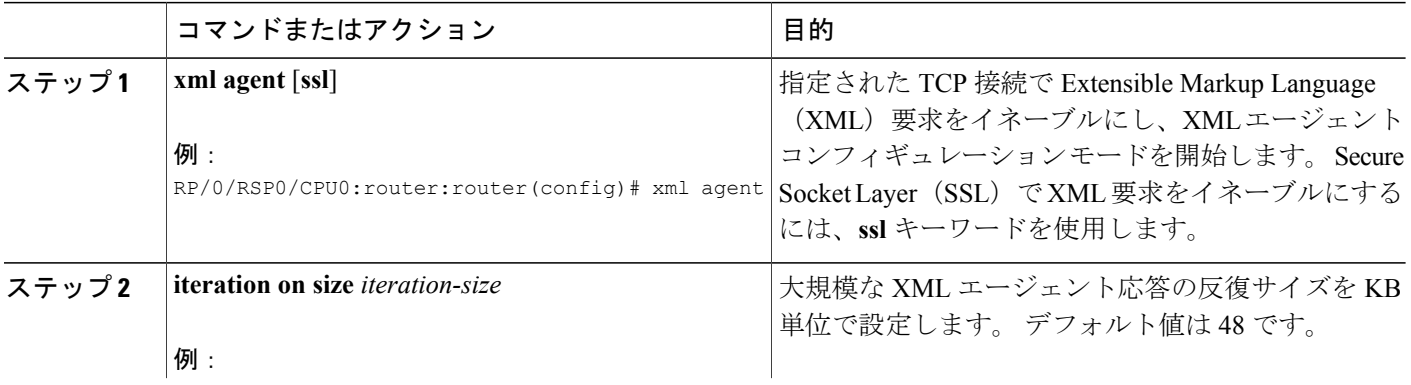

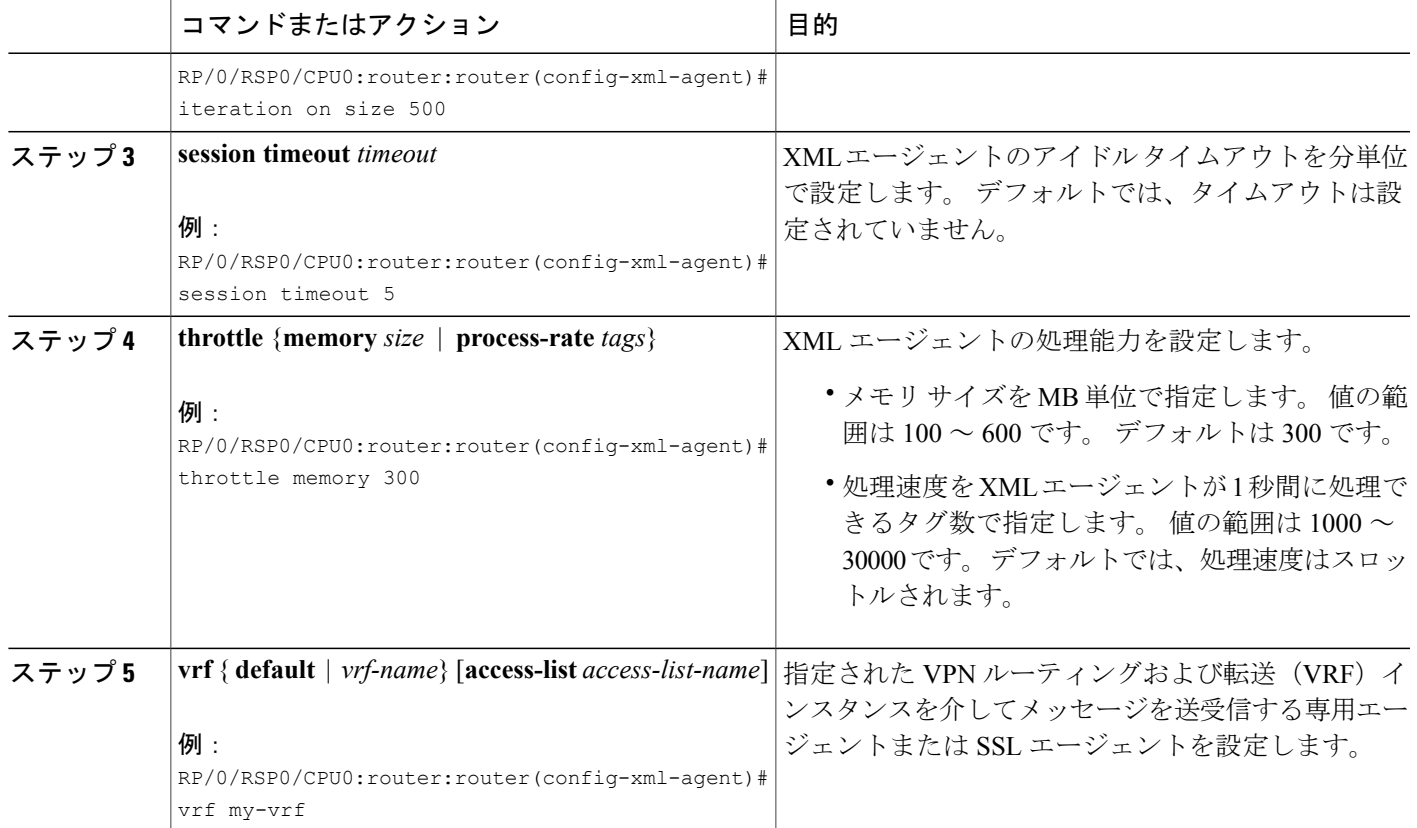

## <span id="page-2-0"></span>管理機能の設定例

### **XML** エージェントでの **VRF** のイネーブル化:例

次に、専用の XML エージェントが VRF1、VRF2、およびデフォルト VRF を介してメッセージを 送受信するように設定する例を示します。

RP/0/RSP0/CPU0:router:router(config)# **xml agent** RP/0/RSP0/CPU0:router:router(config-xml-agent)# **vrf VRF1** RP/0/RSP0/CPU0:router:router(config-xml-agent)# **vrf VRF2**

次に、専用エージェントから VRF2 へのアクセスを削除する例を示します。

RP/0/RSP0/CPU0:router:router(config)# **xml agent** RP/0/RSP0/CPU0:router:router(config-xml-agent)# **no vrf VRF2**

ド リリース **4.2** 

次に、XML SSL エージェントが VRF1、VRF2、およびデフォルト VRF を介してメッセージを送 受信するように設定する例を示します。

RP/0/RSP0/CPU0:router:router(config)# **xml agent ssl** RP/0/RSP0/CPU0:router:router(config-xml-agent)# **vrf VRF1** RP/0/RSP0/CPU0:router:router(config-xml-agent)# **vrf VRF2**

次に、専用の XML エージェントから VRF2 のアクセスを削除する例を示します。

RP/0/RSP0/CPU0:router:router(config)# **xml agent ssl** RP/0/RSP0/CPU0:router:router(config-xml-agent)# **no vrf VRF2**

## <span id="page-3-0"></span>その他の参考資料

ここでは、Cisco IOS XR ソフトウェアの管理可能性の設定に関する参考資料について説明します。

#### 関連資料

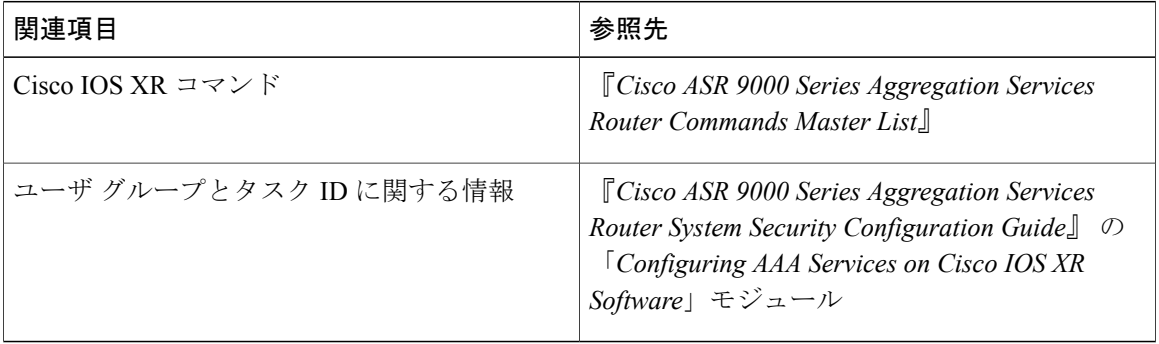

#### 標準および **RFC**

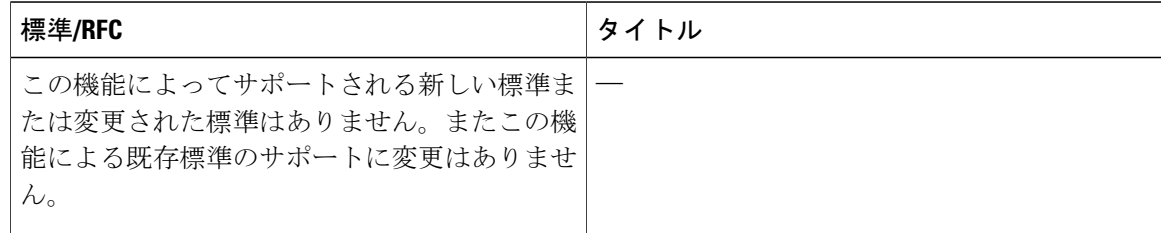

 **Cisco ASR 9000** シリーズ アグリゲーション サービス ルータ システム管理コンフィギュレーション ガイド リリース **4.2**

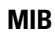

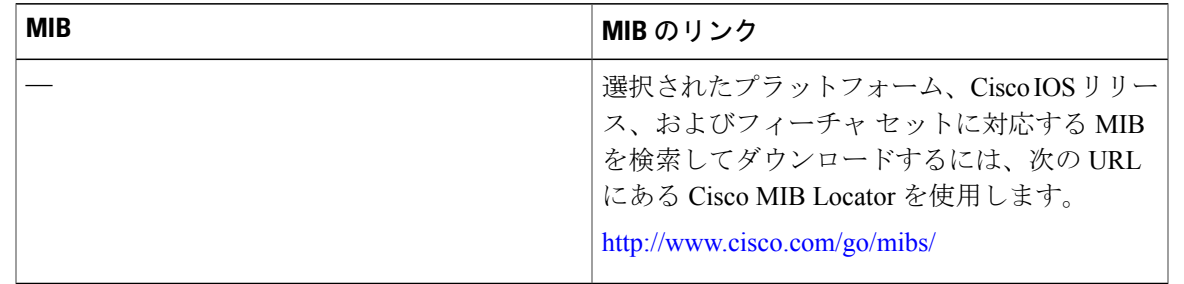

### **RFC**

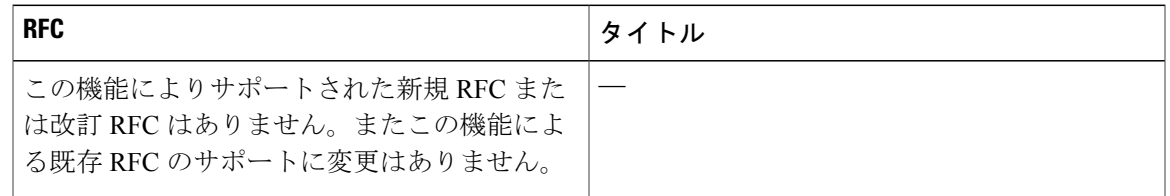

### シスコのテクニカル サポート

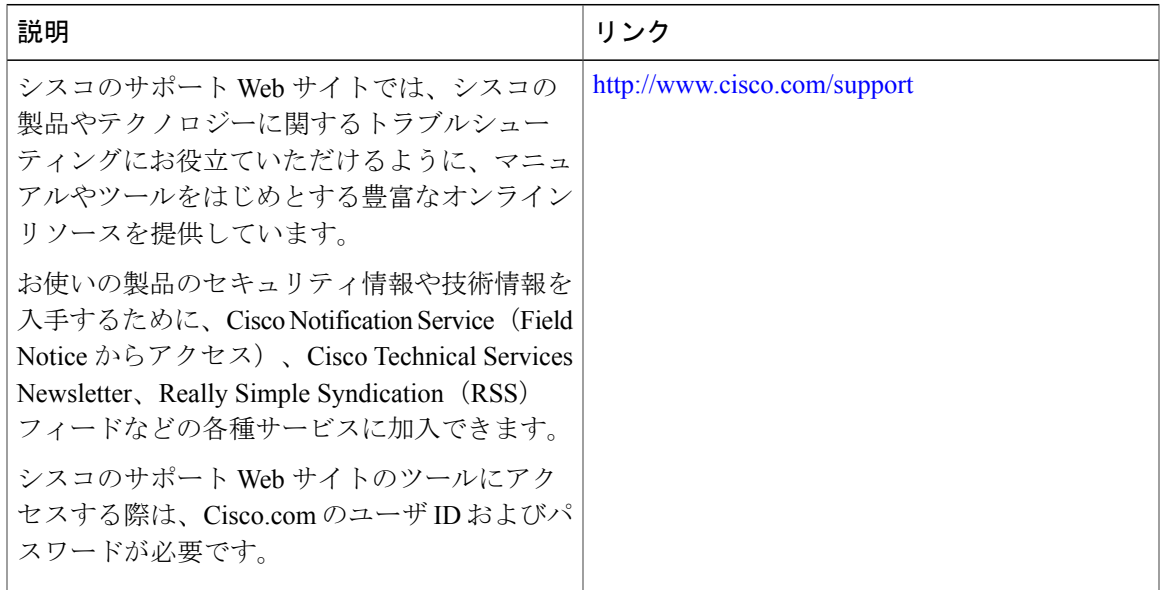

ド リリース **4.2** 

**■ Cisco ASR 9000** シリーズ アグリゲーション サービス ルータ システム管理コンフィギュレーション ガイド リリース **4.2**